### **DeployKit:** 下一代™ AOSC OS 安装程序

Next Generation™ AOSC OS Installer

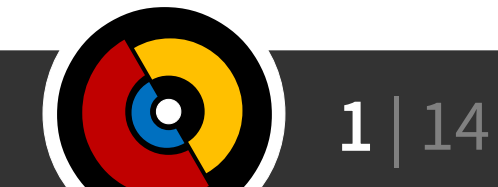

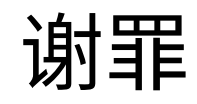

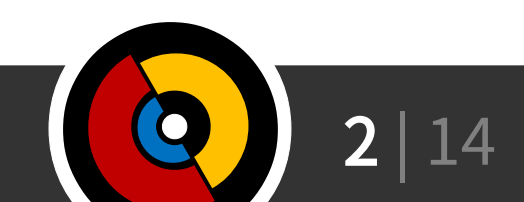

# DeployKit 是……

- AOSC OS 安装程序
	- 历史上 AOSC OS 有过一些安装程序……
		- VirtualBox
		- CloneZilla
		- Anthon Starter (Windows)
		- LiveKit (Qt)
		- cliinst (Bash)
		- cuiinst (Ruby)
	- 以上产品均已破产

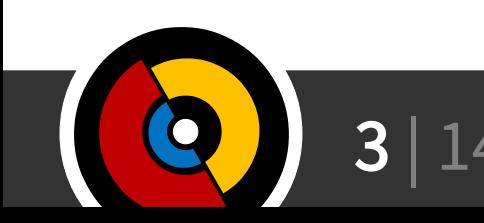

# DeployKit 是……

- AOSC OS 部署工具箱 (棒读)
	- 具有(一部分)自动化批量部署的能力
	- 即离线安装
- AOSC OS 救援工具箱
	- 提供简单的系统救援功能
		- 备份与恢复
		- 简单问题自动化修复
- aoscbootstrap (?)

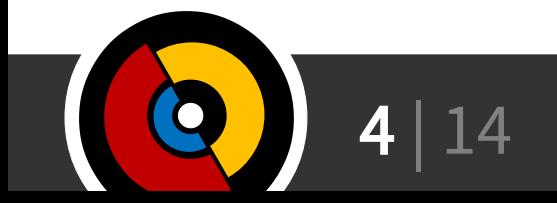

### Calamares

- Calamares 是一个通用 Linux 安装程序框架
	- 曾经是 AOSC OS 安装程序的候选
- 为什么造轮子?
	- Calamares 依赖 Qt5 、 KF5
		- 可能导致 Live 环境比较重(见后)
	- 还是想要实现一些 AOSC OS Specific 的功能

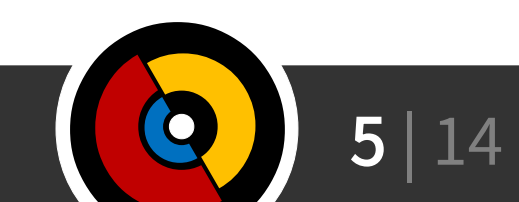

# 技术栈及架构

- libaoscdeploykit
	- Python?
	- 以及命令行前端 deploykit-cli
	- 实际操作安装流程
- 图形前端 DeployKit GUI
	- GTK3 + Vala
- 软件源提供一份 Recipe
	- JSON
	- 前端获取 Recipe 显示给用户,并根据信息下载需要的文件
- 前端将用户选择编译成 DeployKit IR 给 libaoscdeploykit 执行
	- JSON

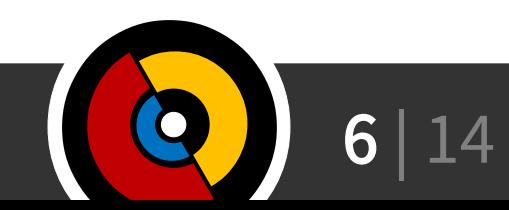

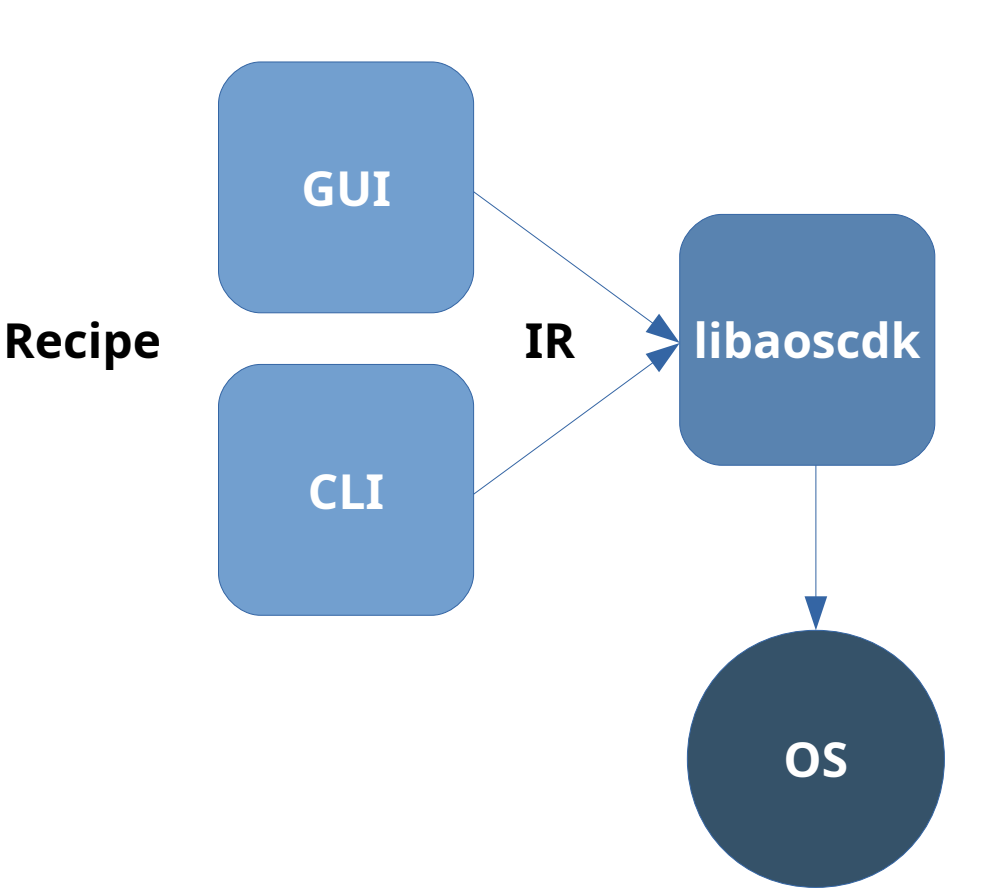

## 设计安装流程

- 用户打开 DeployKit 前端
	- DeployKit 前端到 repo.aosc.io 下载元数据 (Recipe.json)
	- DeployKit 前端显示菜单
- 用户选择好发行版选项,点击安装
	- DeployKit 前端生成 IR
	- DeployKit 前端调用 libaoscdeploykit 接口
	- DeployKit 前端等待 libaoscdeploykit 执行结果
- DeployKit 前端重新启动计算机

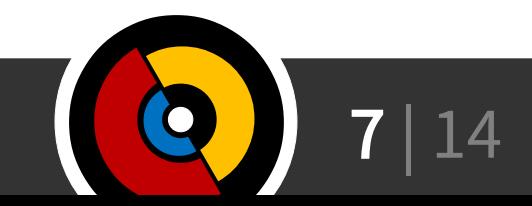

## Recipe.json

- 软件源上提供给 DeployKit 的元数据
	- 图形用户界面的菜单显示
		- 名称、大小、……
	- 文件下载地址,供前端下载文件
	- 公告板
		- 提供给图形前端显示一些开发者想对用户说的话
			- 警告(品质问题、同步可能未完成等非致命问题)
			- 服务不可用(出现了用户执行安装后会出现致命问题的错误) – 甜言蜜语(?)

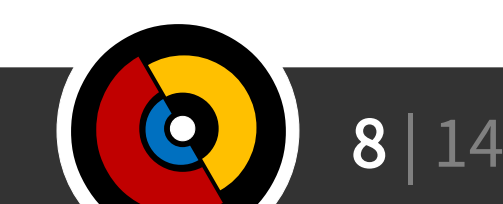

## (参考)图形前端设计

- 单个长滚动菜单
	- 创意来源 Jelly Bai
- 优点
	- 可供一次选择所有选项
	- 免除 Pro User 点下一步的无聊
		- 这也是 AOSC OS 的潜在定位之一
- 缺点
	- 瀑布式的设计不适合提供过多选项
		- 传统选项丰富的定制菜单很难实现

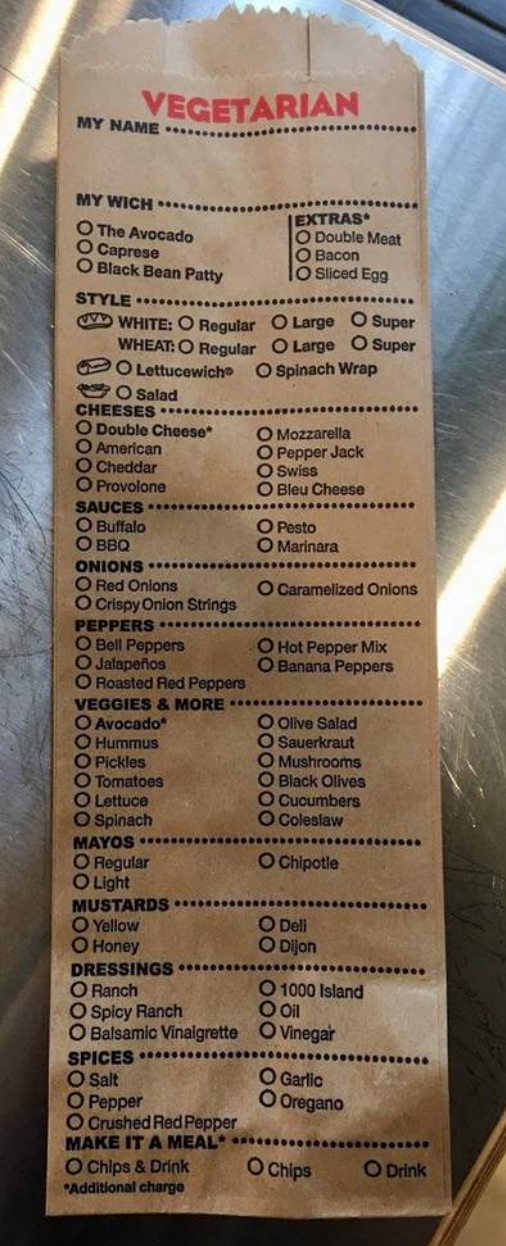

 $\mathbf{9} \mid 14$  Junde Yhi <lmy441900@aosc.xyz>

## Intermediate Representation (IR)

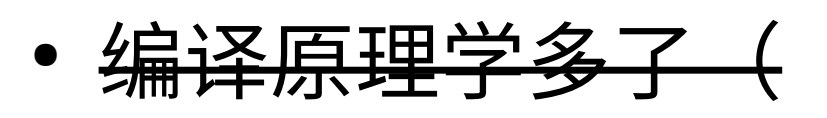

- JSON 格式的 libaoscdeploykit 输入
	- 高级用户甚至可以自行手写此输入
	- 解耦数据与实现,方便配合新前端实现
- 前端根据用户输入生成 IR
- 还没想好

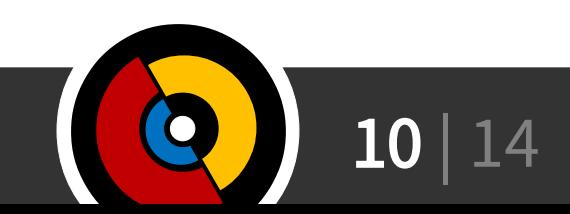

# libaoscdeploykit

 $\ddot{?}$ 

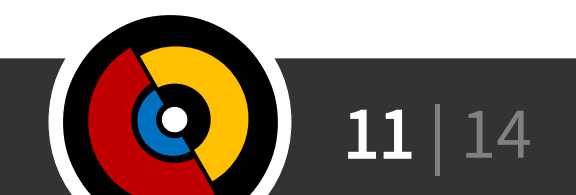

## LiveKit

- 以前是安装程序的名字,现在是 Live 环境的名字
- 提供最小化的安装环境和恢复环境
	- 包含尽量轻的图形化界面和一些实用工具
- 配合 DeployKit ,可用于
	- 安装 AOSC OS
	- 恢复备份的 AOSC OS
	- 修复安装好的系统
	- Whatever

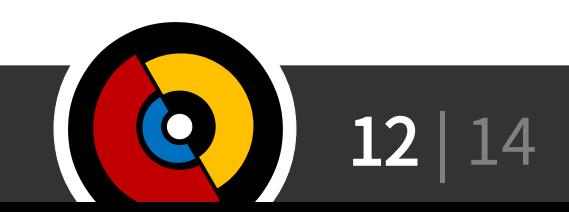

### Roadmap

 $\ddot{\cdot}$ 

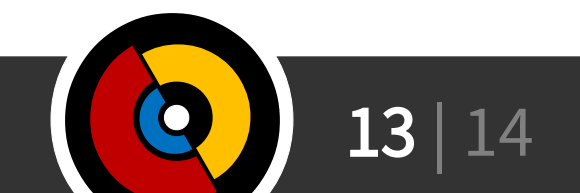

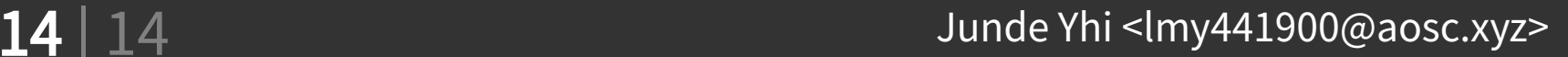

白铭骢

#### Next (13:30 - 14:30): AOSC OS/Retro: 浅谈针对老、旧、怪设备的 维护工作及对主线开发的影响

#### **Soon™**